## **Importing Vector Objects from Oracle Spatial Layers**

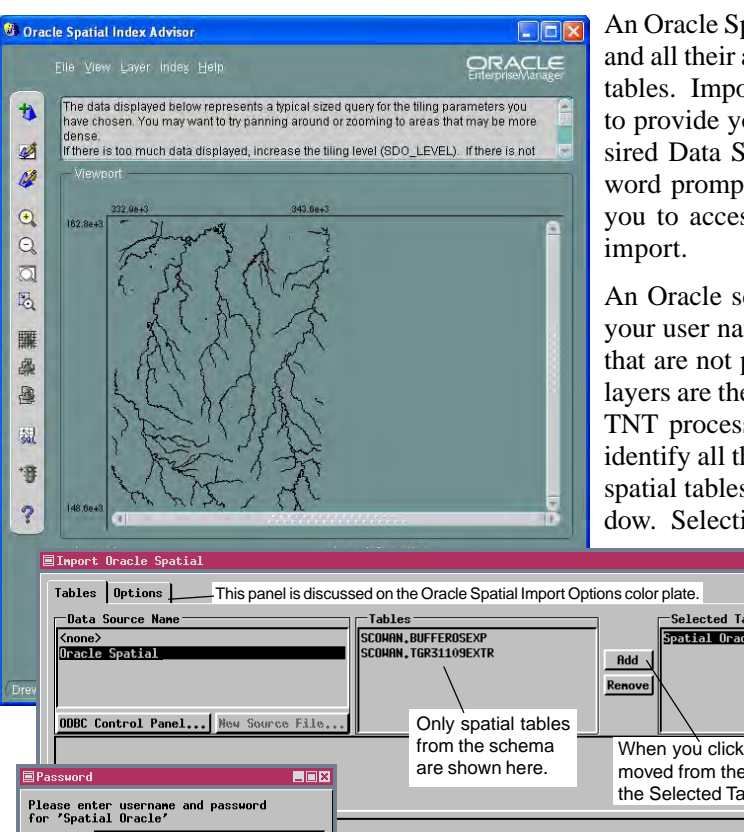

An Oracle Spatial layer is a collection of geometries stored in a spatial table and all their associated attributes, which are stored in a variety of additional tables. Import and export of layers from and to Oracle Spatial require you to provide your Oracle user name and password. Once you select the desired Data Source Name in the Import Oracle Spatial window, the Password prompt opens. Enter the User Name and Password that will allow you to access the Oracle schema that contains the layer(s) you want to

An Oracle schema is a collection of all the tables available to you under your user name and password. There may be many tables in your schema that are not part of or associated with any Oracle Spatial layer. However, layers are the only substructure of your schema that can be imported in this TNT process. A spatial table containing the geometries can be used to identify all the other tables that make up the layer. Thus, only the names of spatial tables in your schema will appear in the Import Oracle Spatial window. Selecting one of these tables is all you need to do to select that layer

**EFEX** Selected Tables **Spatial Oracle::SCOWAN.HYDROLOGY 3D** When you click on Add, tables are moved from the Tables column to the Selected Tables column. Import | Close | Help **Heer** ane: scowan Password: Experience OK  $\int$  Cancel  $\int$  Help  $\int$ 

for import.

After adding one or more layers to the Selected Tables column, use the Options tab panel to specify the options for their import. You can choose the type of topology that will be built for the vector object and if it is to be optimized for faster rendering. These and other options are discussed in more detail on the color plate entitled *Oracle Spatial Import Options*.

View Tool LegendView GPS Options

<u>ଡାଆ⊡ ୫ ଠାଌାଣଭାସାଘାଫାଟ</u>

Help

During import, the fields in the spatial table that are not part of a description of its geometries

come in as a table with the same name as the vector object. This table will have a One Record per Element attachment type and one or more fields. There will always be a GID (Geometry ID) or equivalent field, which corresponds to the GID column in the Oracle spatial table. If the spatial data had no other attributes in Oracle Spatial, the GID field will be the only field in the only table of the imported vector object. If there are related attribute tables, these tables will be imported and the table with the same name as the vector object will have an additional field, which is a foreign key field, that references a primary key in another table through which other tables may also be related. There will be as many additional foreign key fields as there are primary key fields in directly attached tables (does not include tables with a Related Only attachment type because their relationships are already established).

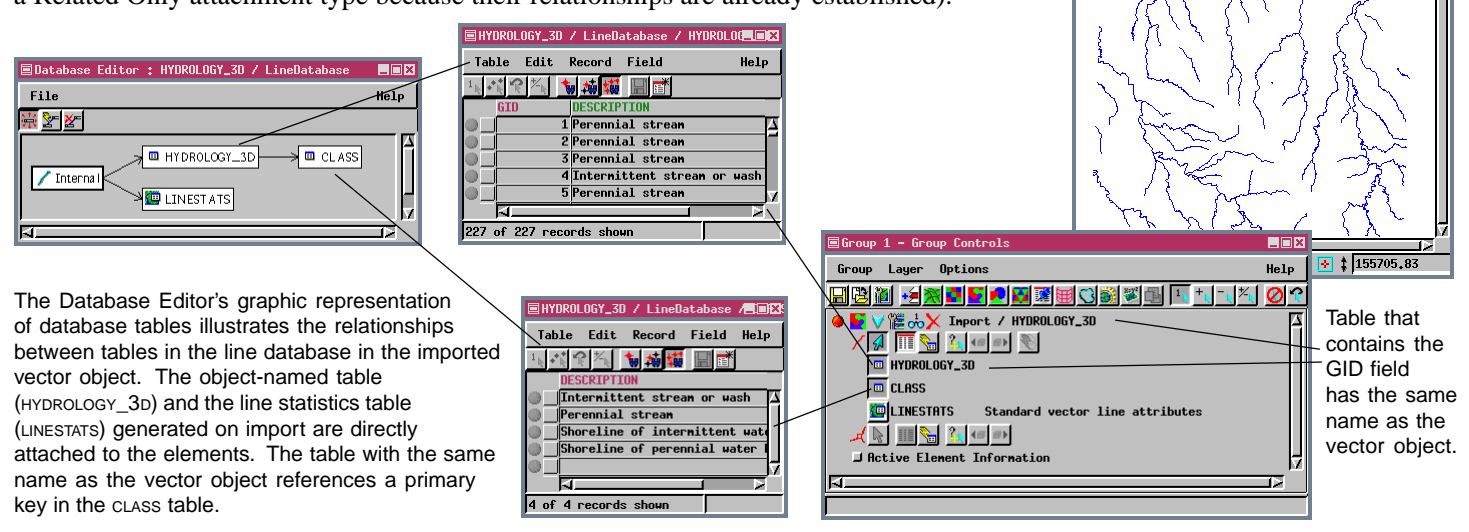